```
## make sure nobody gets the htaccess files
\langleFiles " "^n(\. ]ht">
    Order allow,deny
    Deny from all
    Satisfy All
</Files>
```
# option pour 1and1 #AddType x-mapp-php5 .php #Options +FollowSymlinks

```
# autoriser le .htaccess dans sites-availlable/default.conf
# enable the mode rewrite in : "/etc/apache2/mods-available" a copier dans
"/etc/apache2/mods-enabled"
# sudo cp /etc/apache2/mods-available/rewrite.load /etc/apache2/mods-enabled/
# redemarrer apache : "sudo /etc/init.d/apache2 restart"
# voir les logs : "cat /var/log/apache2/error.log"
```
# charge la première page : the start page is the Wiki with Acceuil... #ErrorDocument 401 erreur/401 #ErrorDocument 403 erreur/403 #ErrorDocument 404 erreur/404 #ErrorDocument 414 erreur/414

## RewriteEngine On # si ce <sup>n</sup>'est pas un fichier RewriteCond %{REQUEST\_FILENAME} !-f

## # constitution d'une adresse : "user-name/repository.svg" to get tag or "username/repository" to view lib

```
RewriteRule ^build/([a-zA-Z0-9\-_]*)\/([a-zA-Z0-9\-_]*).svg$ build_thumb.php?
USER=$1&LIB_NAME=$2 [L,QSA]
RewriteRule ^build/inject$ build_inject.php [L,QSA]
```
RewriteRule ^coverage/([a-zA-Z0-9\-\_]\*)\/([a-zA-Z0-9\-\_]\*).svg\$ coverage\_thumb.php? USER=\$1&LIB\_NAME=\$2 [L,QSA] RewriteRule ^coverage/inject\$ coverage\_inject.php  $[L,$  QSA]

RewriteRule ^warning/([a-zA-Z0-9\-\_]\*)\/([a-zA-Z0-9\-\_]\*).svg\$ warning\_thumb.php? USER=\$1.0LIB\_NAME=\$0.EL, QSA]

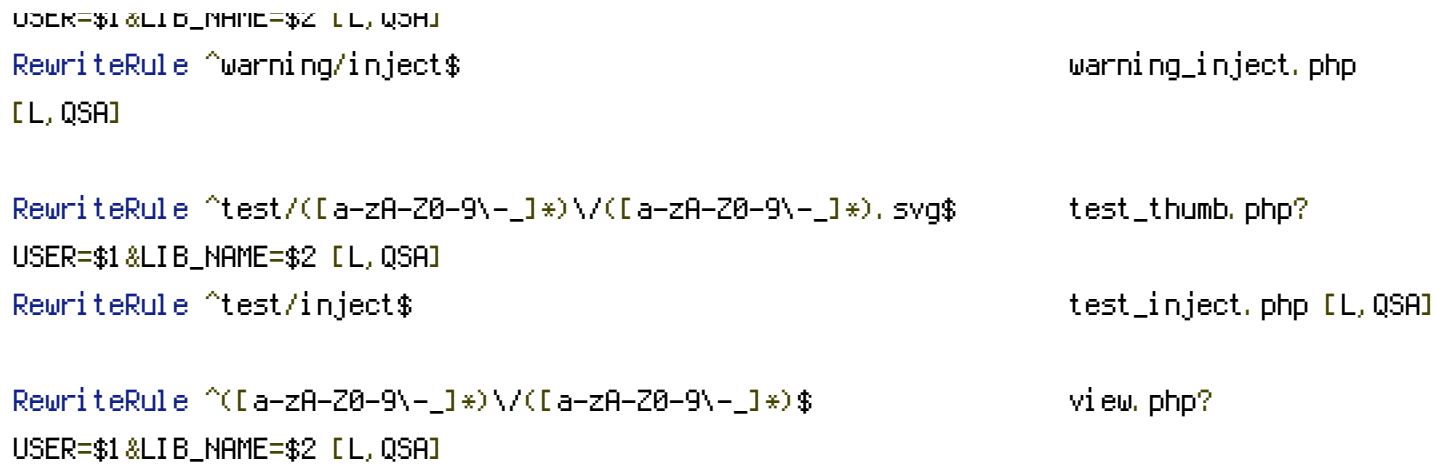